## SAP ABAP table RJPTMARA {Change Document Structure; Generated by RSSCD000}

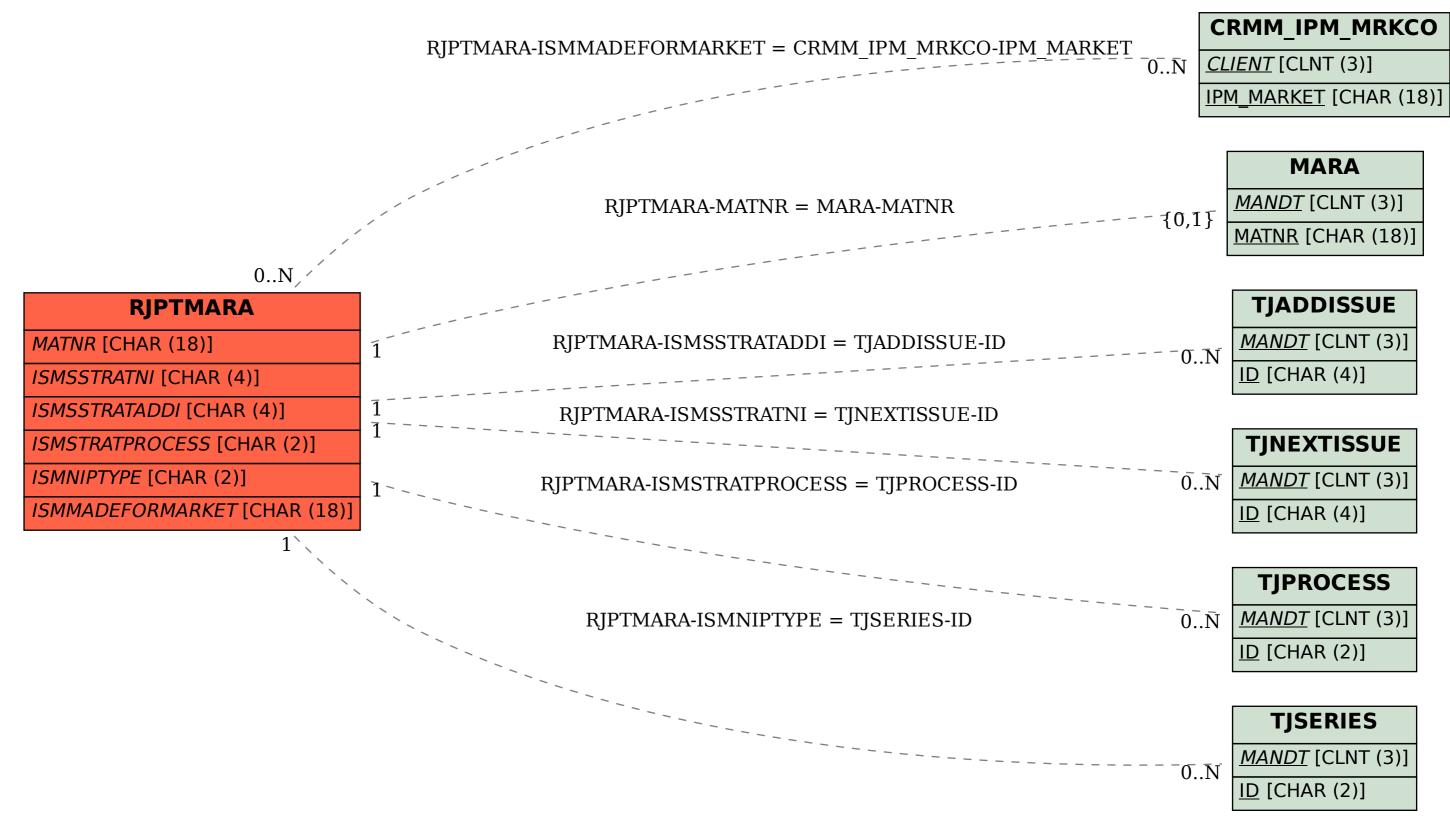